## **Correction - III.2 Relevement du facteur de puissance d'une installation ´**

On veut augmenter le facteur de puissance pour avoir une intensité plus faible à puissance constante. Pour cela, on branche un condensateur en parallèle du dipôle  $Z = R + jX$  qui caractérise l'installation électrique.

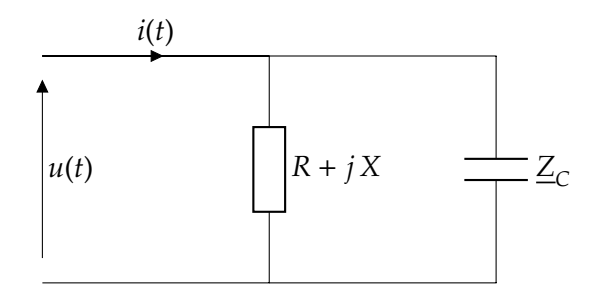

On cherche la valeur de *C* à choisir pour avoir un facteur de puissance maximal, c'est à dire cos  $\varphi = 1$ . On peut déterminer l'expression de l'impédance équivalente :

$$
\frac{1}{Z_{eq}} = \frac{1}{R + jX} + \frac{1}{Z_C}
$$
\n
$$
Z_{eq} = \frac{Z_C (R + jX)}{R + jX + Z_C}
$$
\n
$$
Z_{eq} = \frac{R + jX}{1 - XC\omega + jRC\omega}
$$
\n
$$
Z_{eq} = \frac{(R + jX)(1 - XC\omega - jRC\omega)}{(1 - XC\omega)^2 + (RC\omega)^2}
$$
\n
$$
Z_{eq} = \frac{(R - RXC\omega + XRC\omega) + j(X - X^2C\omega - R^2C\omega)}{(1 - XC\omega)^2 + (RC\omega)^2}
$$
\n
$$
Z_{eq} = \frac{R + (X - X^2C\omega - R^2C\omega)}{(1 - XC\omega)^2 + (RC\omega)^2}
$$
\nOn calculate le module de  $Z_{eq}$ :  $|Z_{eq}| = \frac{\sqrt{R^2 + (X - X^2C\omega - R^2C\omega)^2}}{(1 - XC\omega)^2 + (RC\omega)^2}$ .  
\nOn endéduit le facteur de puissance :

$$
\cos \varphi = \frac{Re\left(\underline{Z}_{eq}\right)}{|\underline{Z}_{eq}|} = \frac{R}{\sqrt{R^2 + (X - X^2 C \omega - R^2 C \omega)^2}}
$$

Le facteur de puissance est maximal quand cos  $\varphi = 1$ , il faut donc annuler la parenthèse :

$$
X - X^{2}C\omega - R^{2}C\omega = 0
$$

$$
C = \frac{X}{\omega(X^{2} + R^{2})}
$$